# ECS 36A, May 15, 2023

#### Announcements

1. We haven't graded the midterms yet; our target date is by Friday

# Static Debugging

- Use printf's to print what is going on inside the program
	- Or anything else that prints
- You may need to print to stderr or file

#### sample1.c

- Goal is to add 2 to j 100 times
- $\bullet$  But at end,  $j = 2$
- Debug:
	- Put a printf right after line 16 (the  $j \div 2$ ); print both i and j
	- Note  $i = 100$ ,  $j = 2$
	- Put printf right before line 16 and have it print i and j
	- Oops . . . prints once
	- Clear j += 2 not in for loop
	- Look closely at line 16; note ending semicolon

#### sample1.c

- Goal is to add 2 to j 100 times
- $\bullet$  But at end,  $j = 2$
- Debug:
	- Put a printf right after line 16 (the  $j \div 2$ ); print both i and j
	- Note  $i = 100$ ,  $j = 2$
	- Put printf right before line 16 and have it print i and j
	- Oops . . . prints once
	- Clear j += 2 not in for loop
	- Look closely at line 16; note ending semicolon

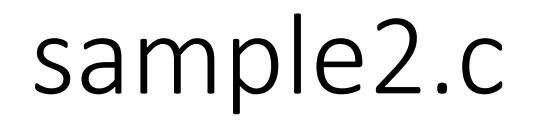

- Goal is to double s until it is more than 100
- But it goes into an infinite loop, never ending
- Debug:
	- i is supposed to change to 0 in the if statement, so print s and i there
	- The printf statement recurs repeatedly, when j is more than 100
	- So we need to look at the value of i to see if it is reset to 1 somewhere
	- Print the value of i and s right after the while statement
	- It shows I is now 1, as we expect (otherwise we would not reenter the loop)
	- So check the while expression
	- In it, I is assigned 1; we need to make the  $=$  sign  $==$  for a test

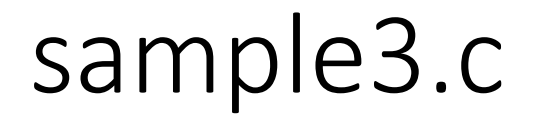

- Goal is to count the number of digits, spaces, other characters
- But it prints 11 digit counts (last one is negative) and 0 blanks, and 828 others!
- Two bugs
	- An extra number printed with the digit counts
	- Everything but the "other" has a count of 0 and we had digits and spaces in the file

## Extra Digit Bug

- The digits are printed in the for loop at the end
- It prints 11 but should print 10
- Print the values of i each time through the loop
- And i goes to 11, so examine the exit condition of the for loop
- It should stop when i is 10, but instead prints a value then
- Change the "<=" to "<" (or the "10" into a "9") to solve this

## All Characters are "Other"

- The characters are classified in the while loop, so it's clear the char c is not set properly
- Print the value of c right after the while statement
- Output (c is '') looks like c isn't read; this is a non-printing character
- Print the value of c as both a character *and* a hexadecimal number
- It comes out as 0x01 so c is being set to 1
- It's assigned in the while expression, so we look there
- Note != has higher precedence than =, so while chars are read, getchar() returns 1 as the condition is true, and so c is assigned 1.
- To fix this, use parenthesis: " $(c = getchar))$ != EOF"

# *gdb*

- A dynamic debugger
- To run it, compile your program with the  $-q$  option
	- This adds in debugging information *gdb* uses
	- You can use *gdb* without it but it simplifies the use greatly
- Then load it into *gdb* by:

gdb executable

- Note you use the executable file and *not* the source code file
	- You can also load the executable once *gdb* starts

### Inside the *gdb* Shell

- Once started, you get a prompt "(gdb)"
- If you forgot to name the executable in the command line:

(gdb) file executable

• One other handy feature

#### (gdb) help

- You will get a list of commands you can ask for help on
- Then type

#### (gdb) help *command*

## Executing the program

• Type:

#### (gdb) run *arg*<sub>1</sub> . . . *arg*<sub>n</sub>

- This runs the program with command line arguments *arg*<sub>1</sub> through *argn*
	- If there are no command line arguments, just type "run"
- If there are no problems, the program runs to completion
- If the program stop with a message like this, there's a problem

Program received signal SIGSEGV, Segmentation fault.

0x000055555555551b5 in nfact (n=<error reading variable: Cannot access memory at address 0x7fffff7fefec>) at nfact2.c:12

# Stopping the Program Before It Ends

- A *breakpoint* causes the execution to stop at that point
- Here's an example:

```
(gdb) break 15
```
Breakpoint 1 at 0x5555555551b8: file nfact2.c, line 15.

- This causes execution to stop when it reaches line 15
	- If you have multiple source files, name the file before the number: (gdb) break nfact2.c:15
- It shows some useful information

```
Breakpoint 1, nfact (n=15) at nfact2.c:15
```

```
15 x = nfactor(n+1);
```